### COS 126 – Atomic Theory of Matter

# Goal of the Assignment

- Calculate Avogadro's number
	- **u.** Using Einstein's equations
	- **u.** Using fluorescent imaging
- **n** Input data
	- **Exercise Sequence of images**
	- **Each image is a rectangle of pixels**
	- $\blacksquare$  Each pixel is either light or dark
- **n** Output
	- **Estimate of Avogadro's number**

### Overview – Four Classes

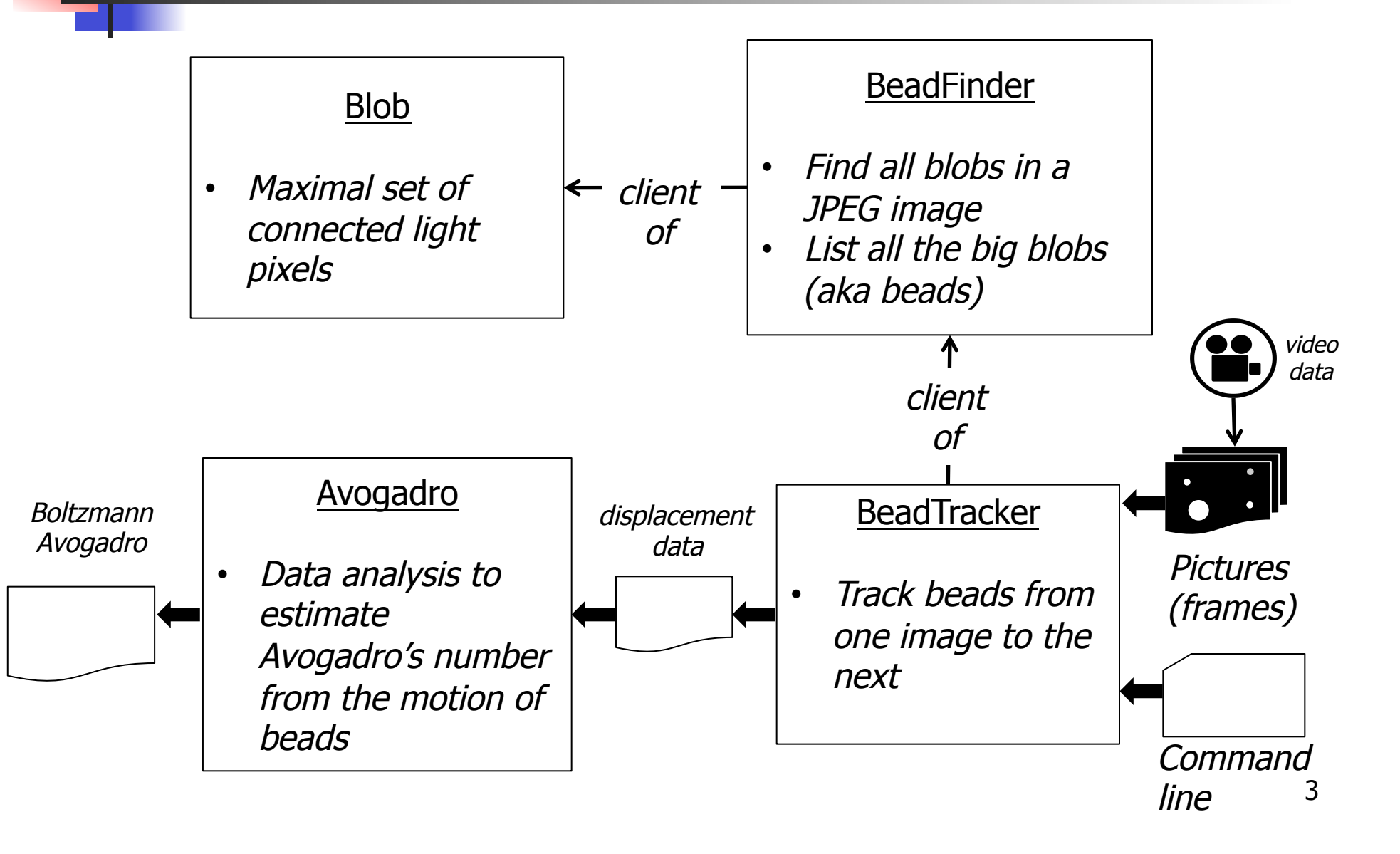

### Atomic Theory Overview

- **n** Brownian Motion
	- **Random collision of molecules**
	- Displacement over time fits a Gaussian distribution

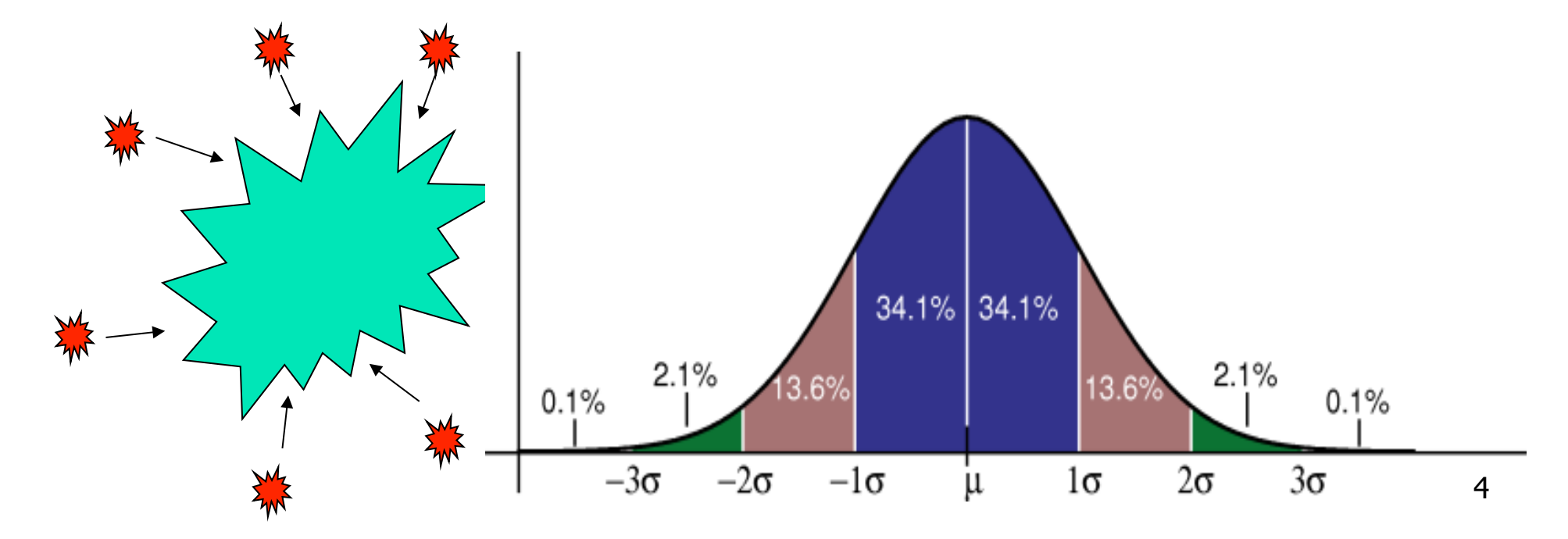

# Atomic Theory Overview

#### **Avogadro's Number**

- **Number of atoms needed to equally** substance's atomic mass in grams
	- $\blacksquare$  N<sub>A</sub> atoms of Carbon-12 = 12 grams

<sup>n</sup> NA == 6.0221367 x 10+23

- **n** Can calculate from Brownian Motion
	- **Nariance of Gaussian distribution is a function** of resistance in water, number of molecules

# Blob.java

#### **n** API for representing particles (blobs) in water

- $\n *public* Blob()$ 
	- $\blacksquare$  constructor
- **public void add(int i, int j)** 
	- $\blacksquare$  add pixel at i,j to Blob
- $\blacksquare$  public int mass()
	- **n** number of pixels in Blob
- public double distanceTo(Blob b)
	- **Euclidean distance between the center of masses** between Blobs
- public String toString()
	- <sup>n</sup> a string representation of this Blob
- **n** public static void main(String[] args)
	- unit tests all methods in the Blob data type

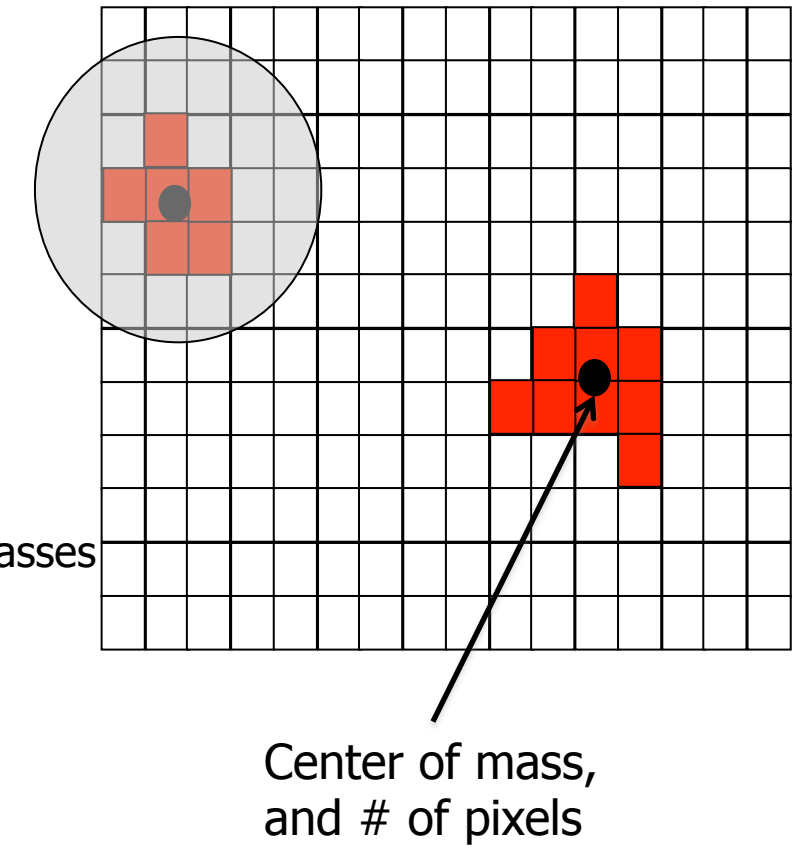

### Blob.java

- $\blacksquare$  Center of mass
- Only need three *instance variables* 
	- Do not store the positions of every pixel in the blob
- **n** Two alternatives:
	- number of points, x-coordinate center of mass, and ycoordinate center of mass) or
	- number of points, sum of x-coordinates, and sum of  $y$ coordinates) needed to compute the center-of-mass

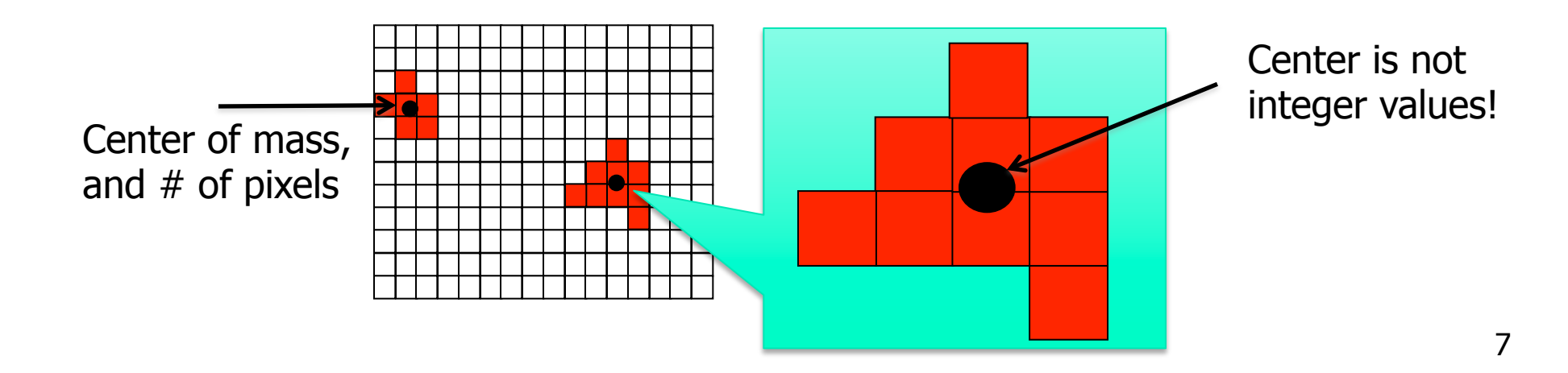

# Blob Challenges

#### $\blacksquare$  Format numbers in a nice way

- <sup>n</sup> String.format("%2d (%8.4f, %8.4f)", mass, cx, cy);
- <sup>n</sup> (Use same format in System.out.printf())
- $\blacksquare$  E.g., "%6.3f" -> 2.354
- $E.g., "%10.4e" -> 1.2535e-23$
- **n** Thoroughly test
	- Create a simple main()
	- **n** Test ALL methods

## BeadFinder.java

- $\blacksquare$  Locate all blobs in a given image
	- And identify large blobs (called beads)
- <sup>n</sup> API
	- public BeadFinder(Picture picture, double threshold)
		- **Example 2.1 Calculate luminance (see Luminance.java, 3.1)** 
			- Include pixels with a luminance  $\geq$  = threshold
		- **Find blobs with DFS (see Percolation.java, 2.4)** 
			- $\blacksquare$  The hard part, next slide...
	- **public Blob[] getBeads(int minSize)** 
		- **Returns all beads with at least minSize pixels**
		- **EXTERS** Array must be of size equal to number of beads

- Use boolean[][] array to mark visited
- $\blacksquare$  Traverse image pixel by pixel
	- **Dark pixel** 
		- **n** Mark as visited, continue
	- $\blacksquare$  Light pixel
		- **n** Create new blob, call DFS
- DFS algorithm
	- **Base case: simply return if** 
		- <sup>n</sup> Pixel out-of-bounds
		- **Pixel has been visited**
		- **Pixel is dark (and mark as visited)**
	- Add pixel to current blob, mark as visited
	- Recursively visit up, down, left, and right neighbors

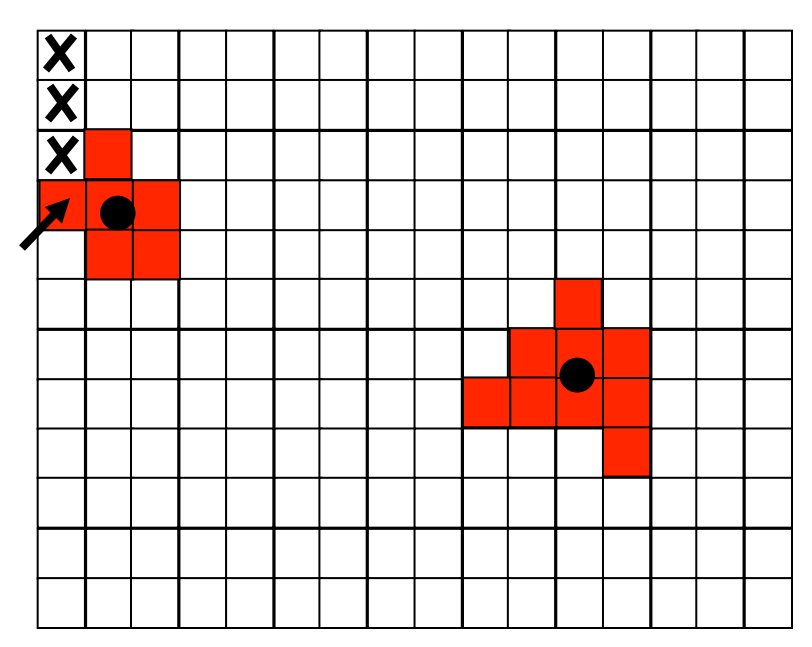

- Use boolean[][] array to mark visited
- **n** Traverse image pixel by pixel
	- **Dark pixel** 
		- **n** Mark as visited, continue
	- **Light pixel** 
		- **c** Create new blob, call DFS
- DFS algorithm
	- **Base case: simply return if** 
		- <sup>n</sup> Pixel out-of-bounds
		- **Pixel has been visited**
		- **Pixel is dark (and mark as visited)**
	- Add pixel to current blob, mark as visited
	- Recursively visit up, down, left, and right neighbors

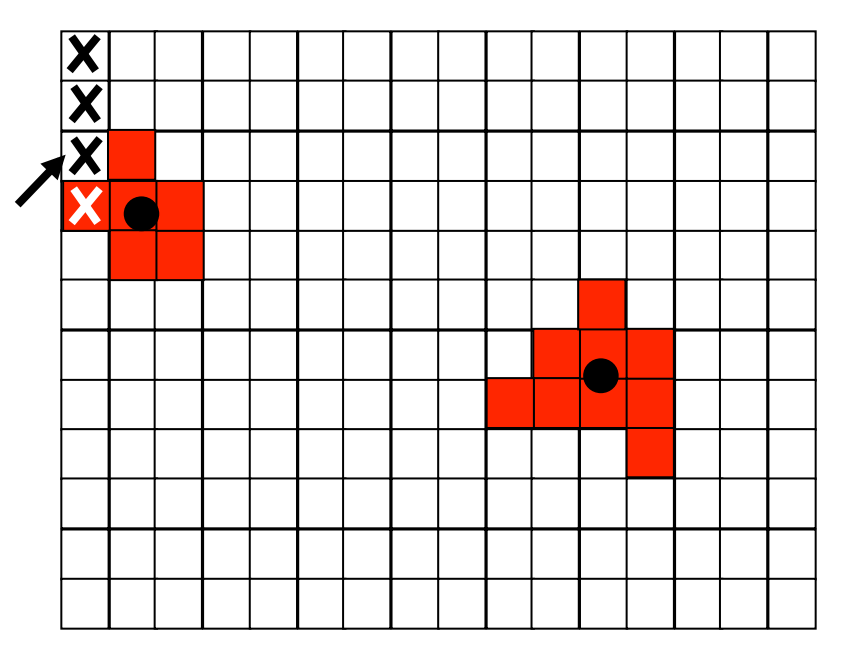

- Use boolean[][] array to mark visited
- **n** Traverse image pixel by pixel
	- **Dark pixel** 
		- **n** Mark as visited, continue
	- **Light pixel** 
		- **n** Create new blob, call DFS
- DFS algorithm
	- **Base case: simply return if** 
		- <sup>n</sup> Pixel out-of-bounds
		- **Pixel has been visited**
		- **Pixel is dark (and mark as visited)**
	- Add pixel to current blob, mark as visited
	- Recursively visit up, down, left, and right neighbors

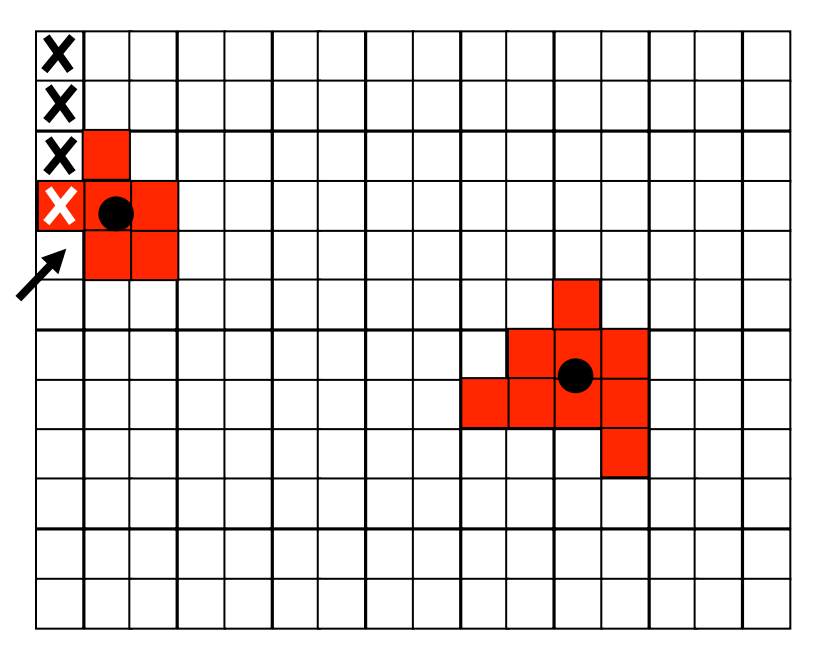

- Use boolean[][] array to mark visited
- **n** Traverse image pixel by pixel
	- **Dark pixel** 
		- **n** Mark as visited, continue
	- **Light pixel** 
		- **n** Create new blob, call DFS
- DFS algorithm
	- **Base case: simply return if** 
		- <sup>n</sup> Pixel out-of-bounds
		- **Pixel has been visited**
		- **Pixel is dark (and mark as visited)**
	- Add pixel to current blob, mark as visited
	- Recursively visit up, down, left, and right neighbors

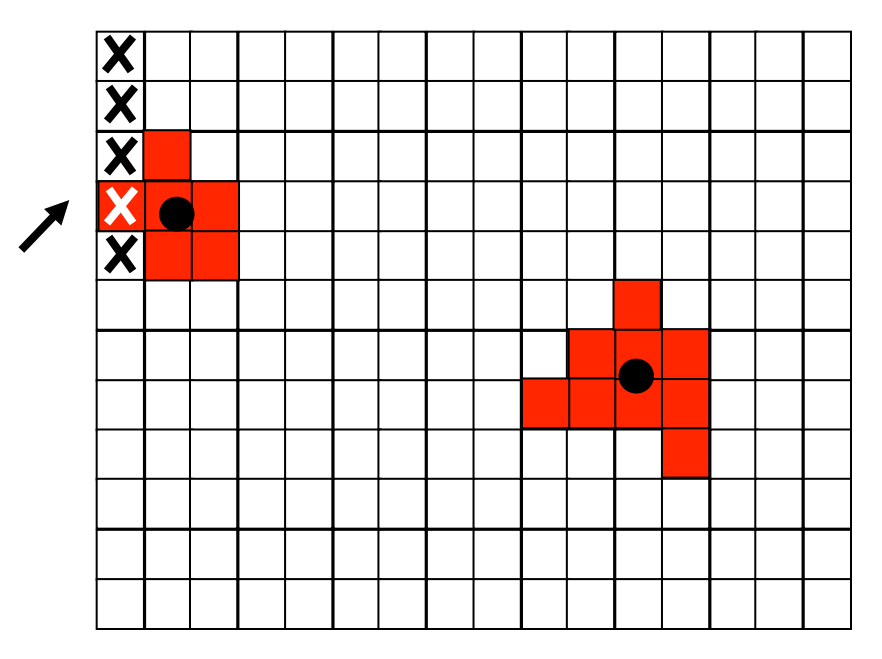

- Use boolean[][] array to mark visited
- **n** Traverse image pixel by pixel
	- **Dark pixel** 
		- **n** Mark as visited, continue
	- **Light pixel** 
		- **n** Create new blob, call DFS
- DFS algorithm
	- **Base case: simply return if** 
		- <sup>n</sup> Pixel out-of-bounds
		- **Pixel has been visited**
		- **Pixel is dark (and mark as visited)**
	- Add pixel to current blob, mark as visited
	- Recursively visit up, down, left, and right neighbors

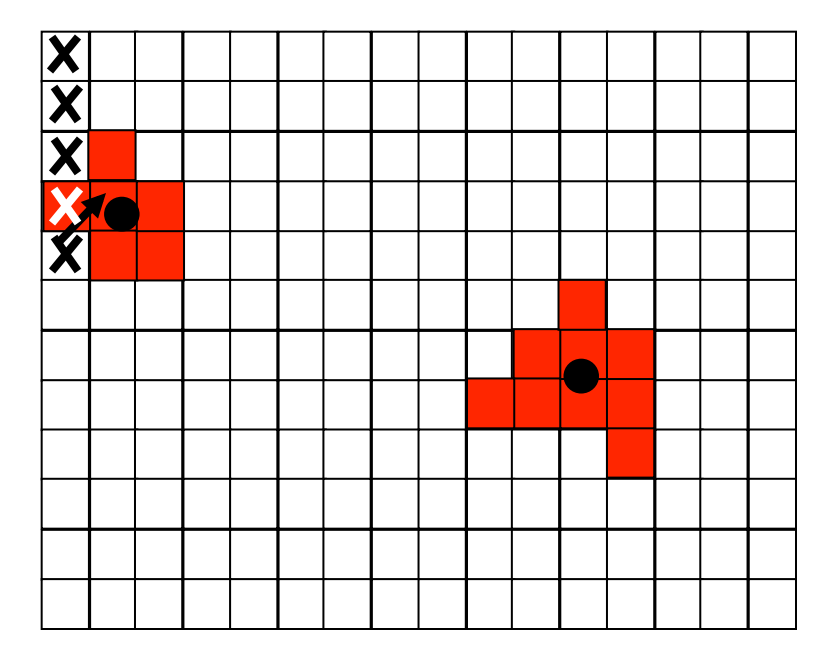

- Use boolean[][] array to mark visited
- **n** Traverse image pixel by pixel
	- **Dark pixel** 
		- **n** Mark as visited, continue
	- **Light pixel** 
		- **c** Create new blob, call DFS
- DFS algorithm
	- **Base case: simply return if** 
		- <sup>n</sup> Pixel out-of-bounds
		- **Pixel has been visited**
		- **Pixel is dark (and mark as visited)**
	- Add pixel to current blob, mark as visited
	- Recursively visit up, down, left, and right neighbors

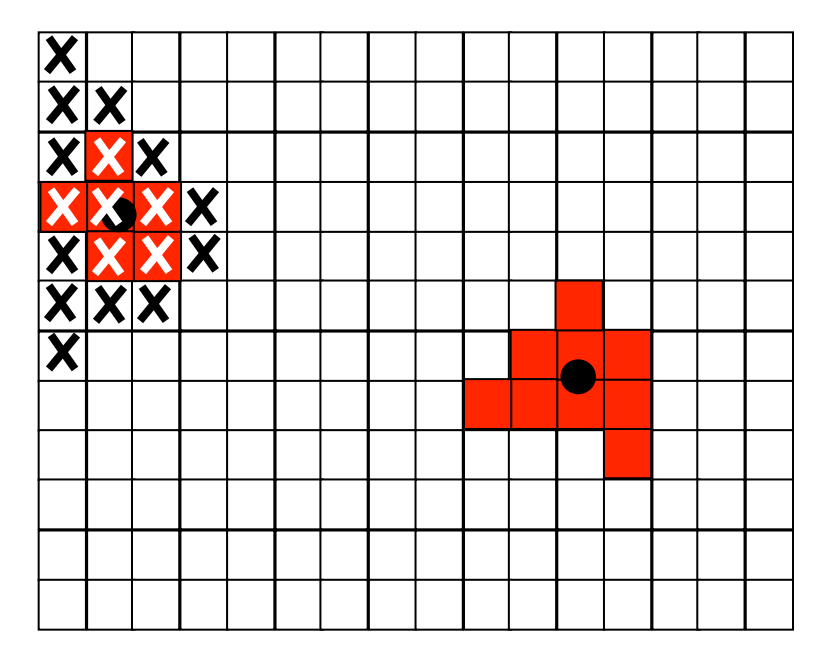

### BeadFinder Challenges

- **n** Data structure for the collection of blobs
	- **Store them any way you like**
	- **But be aware of memory use and timing**

### BeadFinder Challenges

- **n** Data structure for the collection of blobs
	- **Store them any way you like**
	- But be aware of memory use and timing
- **n** Array of blobs?
	- But how big should the array be?
- **Linked list of blobs?** 
	- **n** Memory efficient, but harder to implement
	- **Avoid traversing whole list to add a blob!**
- **n** Anything else?
	- **Submit your (extra) object classes if not in 4.3**  $17$

## BeadTracker.java

- $\blacksquare$  Track beads between successive images
- **n** Single main function
	- **Take in a series of images**
	- **n** Output distance traversed by all beads for each time-step
		- For each bead found at time  $t+1$ , find closest bead at time t and calculate distance
			- $\blacksquare$  Not the other way around!
			- Don't include if distance > 25 pixels (new bead)

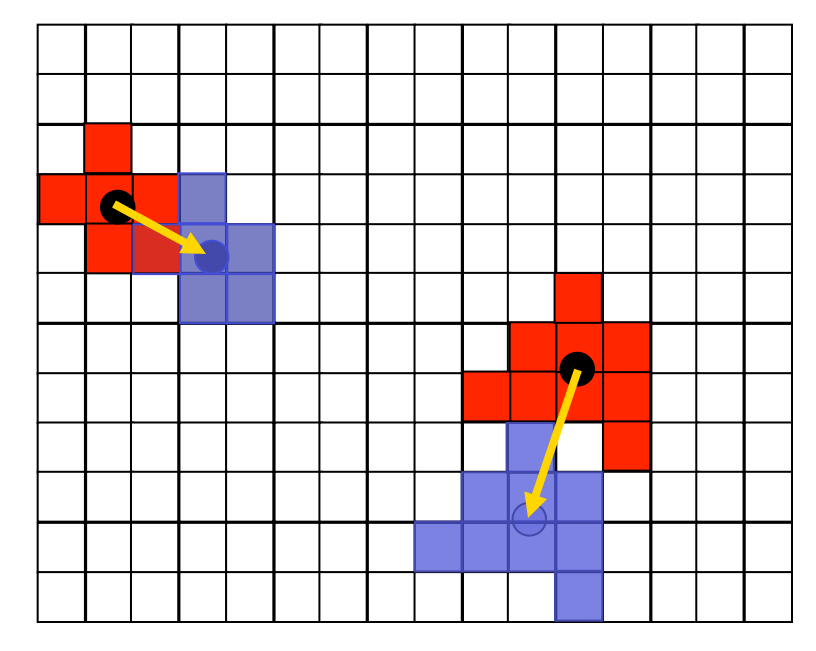

## BeadTracker Challenges

- **Reading multiple input files** 
	- i java BeadTracker run  $1/*$ .jpg
	- **Expands files in alphabetical order**
	- **End up as args[0], args[1], ...**
- **Avoiding running out of memory** 
	- $h$  How?
- **Recompiling** 
	- **Recompile if Blob or BeadFinder change**

### BeadTracker Challenges

- **Reading multiple input files** 
	- i java BeadTracker run  $1/*$ .jpg
	- **Expands files in alphabetical order**
	- **End up as args[0], args[1], ...**
- **Avoiding running out of memory** 
	- Do not open all picture files at same time
	- **No.** Various ways to do this
- **Recompiling** 
	- **Recompile if Blob or BeadFinder change**

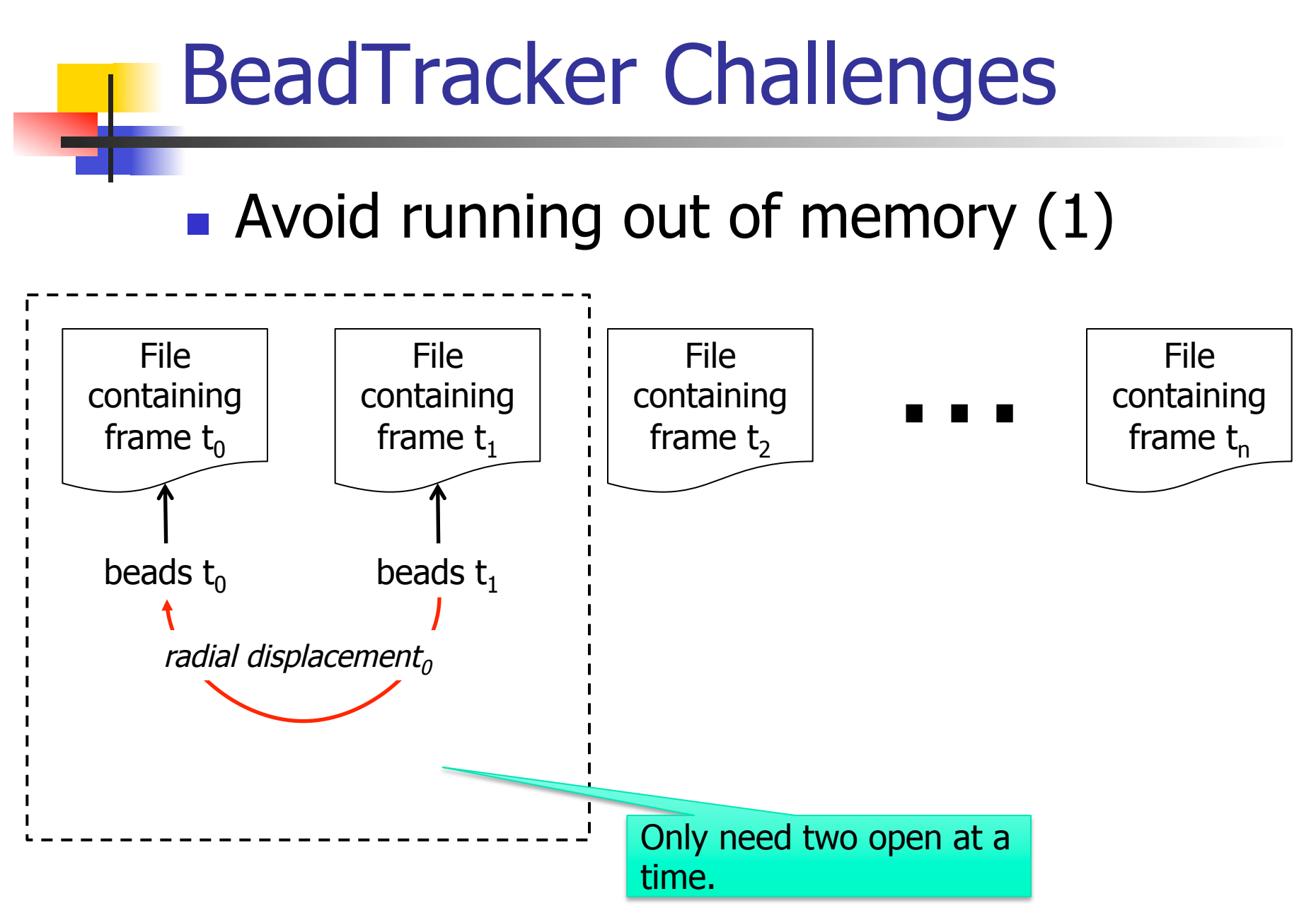

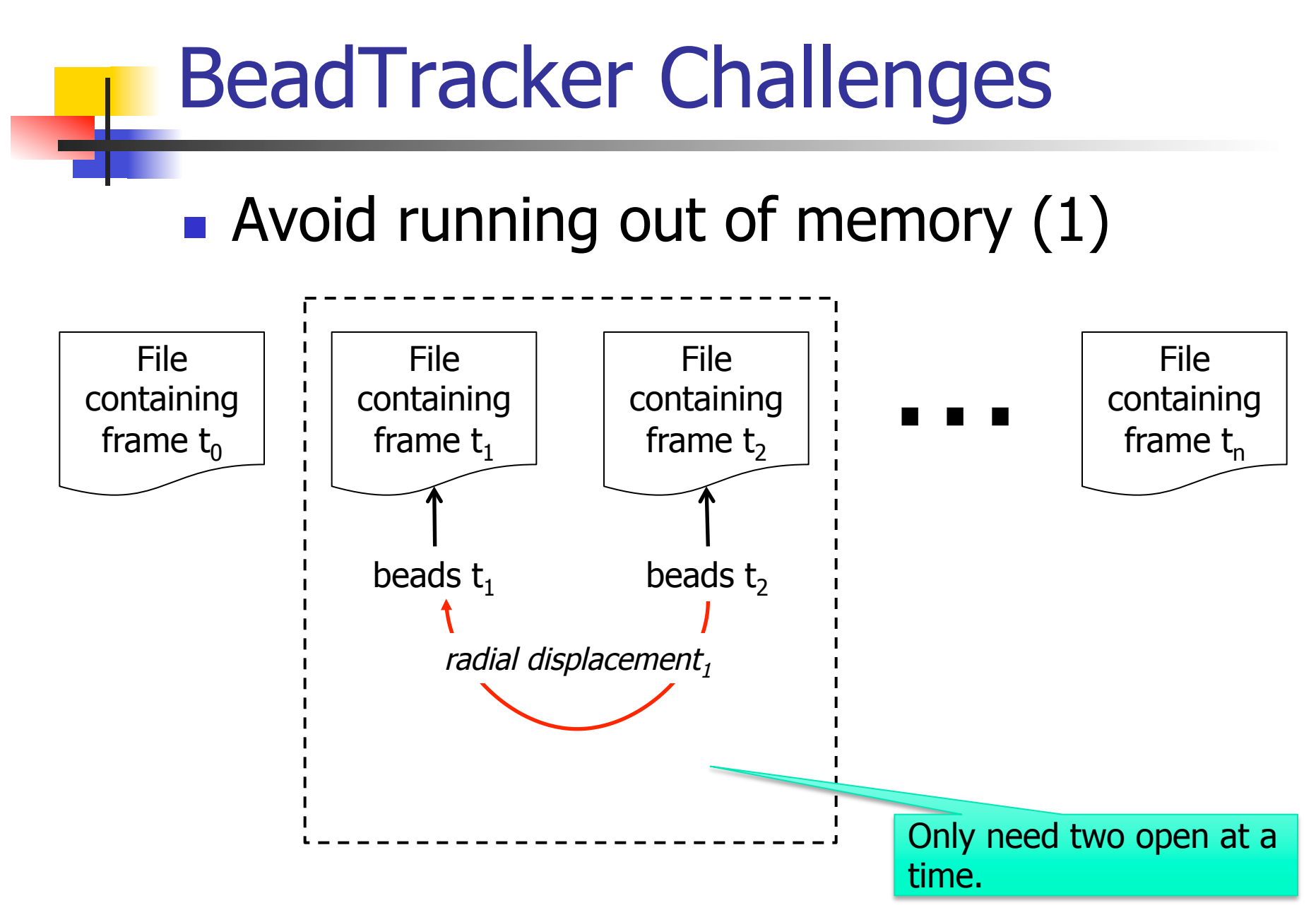

### BeadTracker Challenges

#### • Avoid running out of memory  $(2)$

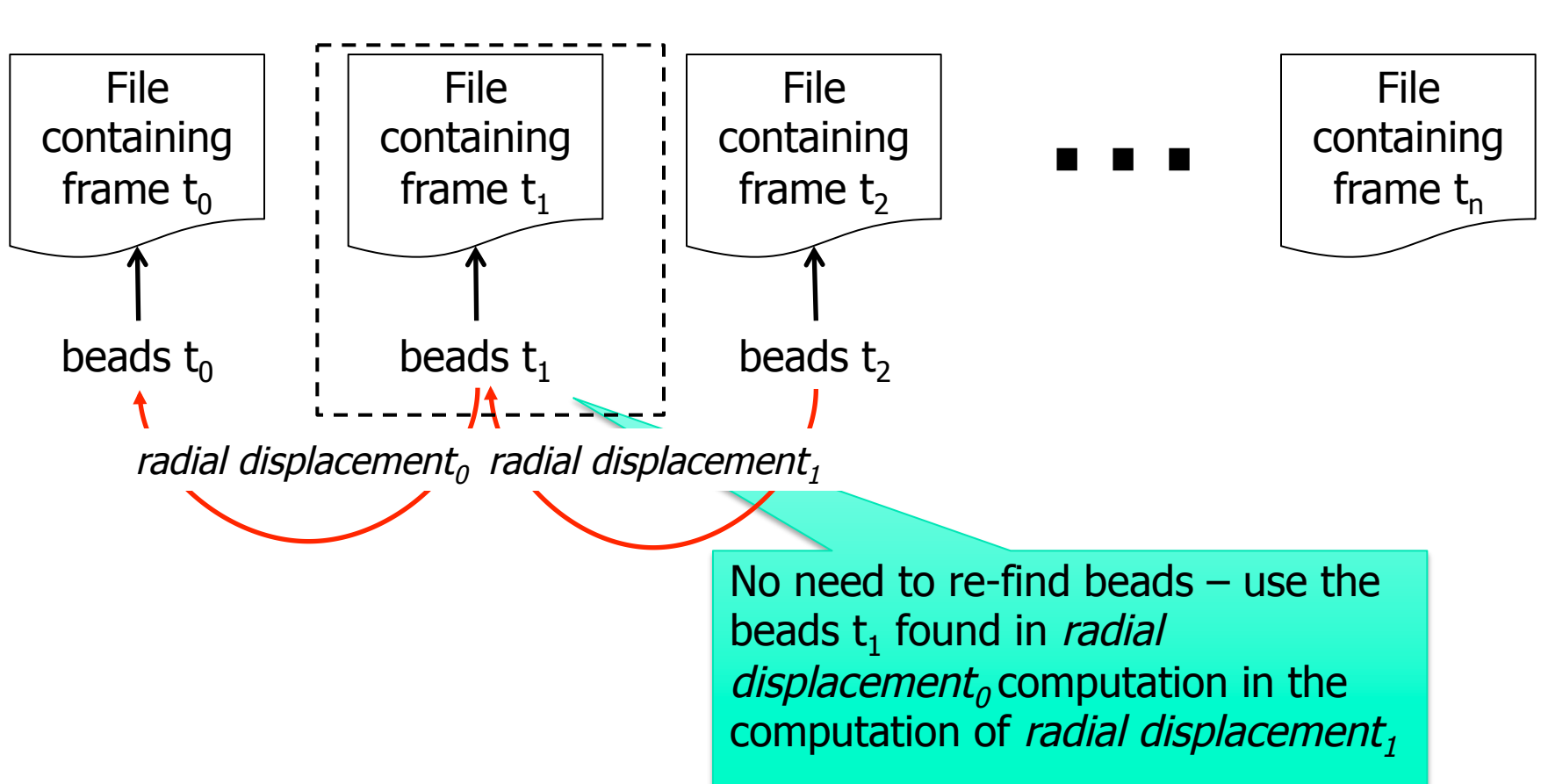

### Avogadro.java

- **n** Analyze Brownian motion of all calculated displacements
	- **Lots of crazy formulas, all given, pretty** straightforward
	- Be careful about units in the math, convert pixels to meters, etc.
- $\blacksquare$  Can test without the other parts working
	- **Ne provide sample input files**
	- **n** Can work on it while waiting for help

## Conclusion: Final Tips

- Avoiding subtle bugs in BeadFinder
	- Double check what happens at corner cases (e.g., at boundary pixels, or when luminance  $==$  tau, or mass  $==$  cutoff)
- Common errors in BeadFinder
	- **NullPointerException**
	- **Example 2 StackOverflowError (e.g., if no base case)**
	- No output (need to add prints)
- Look at checklist Q&A

# Conclusion: Final Tips

- $\blacksquare$  Testing with a main()
	- <sup>n</sup> Blob
		- **Test all methods**
	- **BeadFinder, BeadTracker, and Avogadro** 
		- **Nust have a main() that can handle I/O** described in Testing section of checklist
- **n** Timing analysis
	- **Look at feedback from earlier assignments**
	- **BeadTracker is time sink, so analyze that**
- **How can you run 100 frames?**